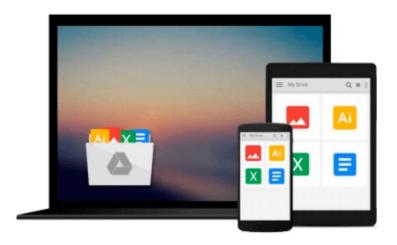

## [(Work Item Management with IBM Rational ClearQuest and Jazz )] [Author: Shmuel Bashan] [Jul-2011]

Shmuel Bashan

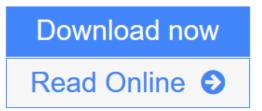

Click here if your download doesn"t start automatically

### [(Work Item Management with IBM Rational ClearQuest and Jazz )] [Author: Shmuel Bashan] [Jul-2011]

Shmuel Bashan

[(Work Item Management with IBM Rational ClearQuest and Jazz )] [Author: Shmuel Bashan] [Jul-2011] Shmuel Bashan

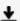

**<u>Download</u>** [(Work Item Management with IBM Rational ClearQuest and ...pdf

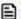

Read Online [(Work Item Management with IBM Rational ClearQuest a ...pdf

Download and Read Free Online [(Work Item Management with IBM Rational ClearQuest and Jazz )] [Author: Shmuel Bashan] [Jul-2011] Shmuel Bashan

## Download and Read Free Online [(Work Item Management with IBM Rational ClearQuest and Jazz )] [Author: Shmuel Bashan] [Jul-2011] Shmuel Bashan

#### From reader reviews:

#### Lea Severino:

The book [(Work Item Management with IBM Rational ClearQuest and Jazz )] [Author: Shmuel Bashan] [Jul-2011] can give more knowledge and also the precise product information about everything you want. Exactly why must we leave a good thing like a book [(Work Item Management with IBM Rational ClearQuest and Jazz )] [Author: Shmuel Bashan] [Jul-2011]? A number of you have a different opinion about reserve. But one aim this book can give many details for us. It is absolutely proper. Right now, try to closer together with your book. Knowledge or details that you take for that, you could give for each other; you can share all of these. Book [(Work Item Management with IBM Rational ClearQuest and Jazz )] [Author: Shmuel Bashan] [Jul-2011] has simple shape but the truth is know: it has great and massive function for you. You can search the enormous world by open up and read a reserve. So it is very wonderful.

#### **Erin Weiss:**

Spent a free time and energy to be fun activity to accomplish! A lot of people spent their sparetime with their family, or their own friends. Usually they undertaking activity like watching television, going to beach, or picnic inside park. They actually doing same thing every week. Do you feel it? Do you want to something different to fill your own free time/ holiday? Could possibly be reading a book can be option to fill your totally free time/ holiday. The first thing that you ask may be what kinds of guide that you should read. If you want to attempt look for book, may be the book untitled [(Work Item Management with IBM Rational ClearQuest and Jazz )] [Author: Shmuel Bashan] [Jul-2011] can be good book to read. May be it is usually best activity to you.

#### Martha Silva:

You may get this [(Work Item Management with IBM Rational ClearQuest and Jazz )] [Author: Shmuel Bashan] [Jul-2011] by browse the bookstore or Mall. Merely viewing or reviewing it may to be your solve issue if you get difficulties for the knowledge. Kinds of this reserve are various. Not only by written or printed but in addition can you enjoy this book simply by e-book. In the modern era such as now, you just looking by your local mobile phone and searching what your problem. Right now, choose your current ways to get more information about your reserve. It is most important to arrange you to ultimately make your knowledge are still up-date. Let's try to choose appropriate ways for you.

#### **Patty Shield:**

What is your hobby? Have you heard that will question when you got learners? We believe that that question was given by teacher on their students. Many kinds of hobby, Everybody has different hobby. And you also know that little person including reading or as reading become their hobby. You have to know that reading is very important along with book as to be the issue. Book is important thing to include you knowledge, except your teacher or lecturer. You find good news or update about something by book. Many kinds of books that

can you take to be your object. One of them is [(Work Item Management with IBM Rational ClearQuest and Jazz )] [Author: Shmuel Bashan] [Jul-2011].

Download and Read Online [(Work Item Management with IBM Rational ClearQuest and Jazz )] [Author: Shmuel Bashan] [Jul-2011] Shmuel Bashan #A6MTWUDYZPR

# Read [(Work Item Management with IBM Rational ClearQuest and Jazz )] [Author: Shmuel Bashan] [Jul-2011] by Shmuel Bashan for online ebook

[(Work Item Management with IBM Rational ClearQuest and Jazz )] [Author: Shmuel Bashan] [Jul-2011] by Shmuel Bashan Free PDF d0wnl0ad, audio books, books to read, good books to read, cheap books, good books, online books, books online, book reviews epub, read books online, books to read online, online library, greatbooks to read, PDF best books to read, top books to read [(Work Item Management with IBM Rational ClearQuest and Jazz )] [Author: Shmuel Bashan] [Jul-2011] by Shmuel Bashan books to read online.

## Online [(Work Item Management with IBM Rational ClearQuest and Jazz )] [Author: Shmuel Bashan] [Jul-2011] by Shmuel Bashan ebook PDF download

[(Work Item Management with IBM Rational ClearQuest and Jazz )] [Author: Shmuel Bashan] [Jul-2011] by Shmuel Bashan Doc

[(Work Item Management with IBM Rational ClearQuest and Jazz )] [Author: Shmuel Bashan] [Jul-2011] by Shmuel Bashan Mobipocket

[(Work Item Management with IBM Rational ClearQuest and Jazz )] [Author: Shmuel Bashan] [Jul-2011] by Shmuel Bashan EPub